## **BAB III**

### **METODELOGI PENELITIAN**

#### **3.1 Metode Penelitian**

 Penelitian ini dilakukan untuk mengetahui apakah pembelajaran menggunakan multimedia model tutorial lebih baik dibandingkan dengan pemakaian *tools* pada AutoCAD dalam meningkatkan hasil belajar pada kompetensi dasar Menyiapkan Piranti Sistem Pendukung CAD. Peningkatan hasil belajar dapat diketahui dengan hasil *pre-test* dan *post-test* antara kelas yang menggunakan multimedia model tutorial dengan kelas yang menggunakan pemakaian *tools* AutoCAD.

 Menurut tujuan penelitian yang telah dijelaskan tersebut diatas maka metode penelitian yang digunakan adalah metode penelitian eksperimen semu (*quasi experiment*). Rancangan penelitian eksperimen semu yang digunakan adalah dengan desain penelitian *Nonequivalent Control Group Design*.

 Pemilihan metode penelitian ini didasarkan pada ketepatan tujuan penelitian yang sejalan dengan metode penelitian ini. Metode ini juga dianggap memiliki kemantapan untuk memberikan perkiraan informasi yang diperoleh dengan tepat dan mendekati penelitian eksperimen sungguhan yang syarat-syaratnya sulit dipenuhi pada penelitian pendidikan. Hal ini terjadi karena kompleks dan sulitnya untuk mengontrol seluruh variabel terkait karena subjek yang dijadikan penelitian adalah manusia, dan sulit untuk mengontrol internal atau eksternal validitas yang mempengaruhi variabel.

# **3.2 Desain Penelitian**

 Desain penelitian yang digunakan dalam penelitian ini adalah *nonequivalent control group design*. Dalam desain penelitian ini, terdapat dua kelompok yang terdiri dari kelompok eksperimen dan kelompok kontrol yang tidak dipilih secara *random*. Kedua kelompok tersebut diberi *pre-test* untuk mengetahui keadaan awal adakah perbedaan antara kelompok eksperimen dan kelompok kontrol. Pola desain pada penelitian ini dapat dilihat pada Tabel 3.1.

**Tabel 3.1** *Nonequivalent Control Group Design*

| <b>GROUP</b> | <b>PRETEST</b> | <b>TREATMENT</b> | <b>POSTTEST</b> |  |  |
|--------------|----------------|------------------|-----------------|--|--|
| Eksperimen   |                |                  |                 |  |  |
| Kontrol      |                |                  |                 |  |  |

Keterangan:

T1 = Tes awal yang diberikan pada siswa.

 $X =$  Pembelajaran dengan menggunakan multimedia model tutorial.

Y = Pembelajaran dengan pemakaian *tools* AutoCAD.

T2 = Tes akhir yang diberikan pada siswa.

# **3.3 Prosedur Penelitian**

Alur prosedur penelitian digambarkan pada Gambar 3.1 berikut ini.

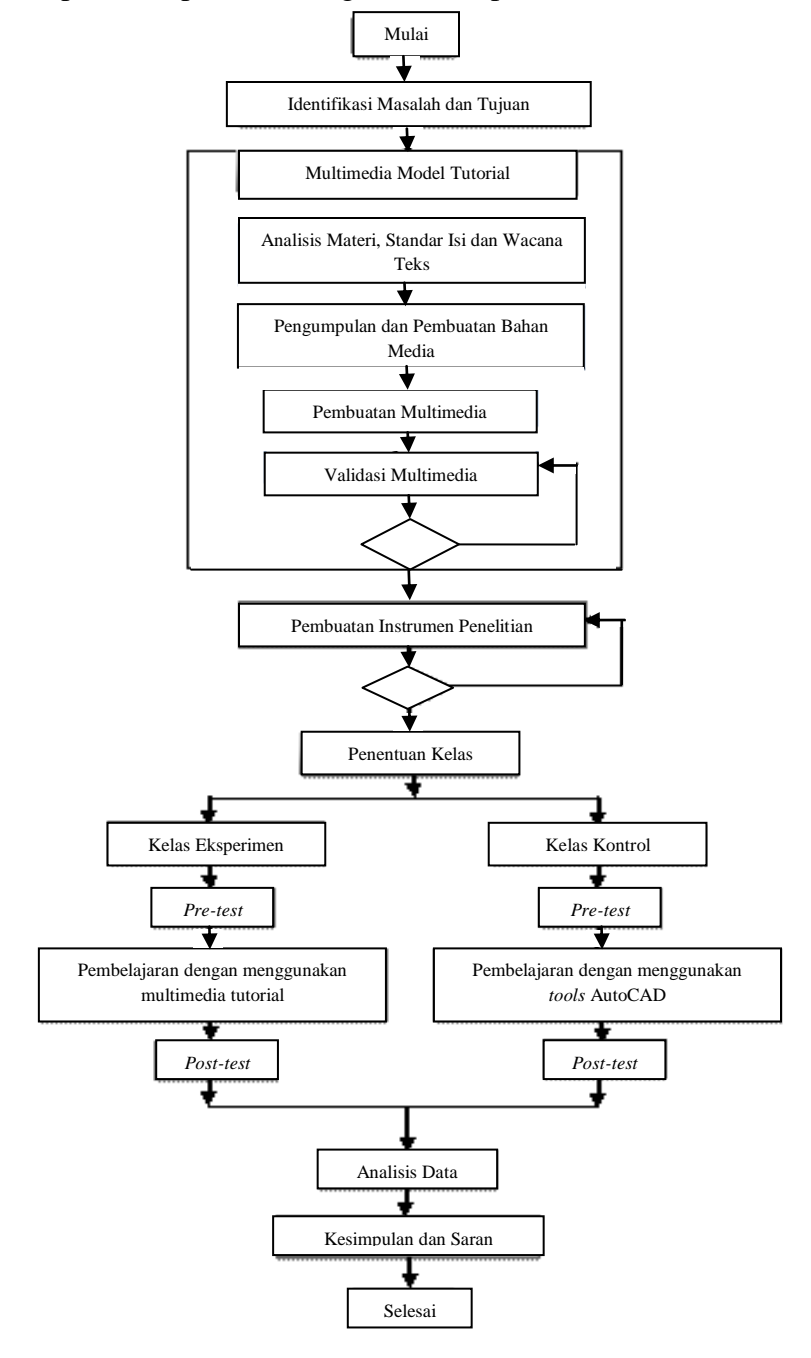

 **Gambar 3.1** Alur Prosedur Penelitian

*Kurniawan,* **2013** *PENGGUNAAN MULTIMEDIA MODEL TUTORIAL UNTUK MENINGKATKAN HASIL BELAJAR SISWA PADA KOMPETENSI DASAR MENYIAPKAN PIRANTI SISTEM PENDUKUNG CAD* Universitas Pendidikan Indonesia | repository.upi.edu | perpustakaan.upi.edu

 Secara garis besar langkah-langkah atau prosedur pelaksanaannya dapat diuraikan sebagai berikut:

- 1. Identifikasi Masalah dan tujuan masalah, Pada tahap ini peneliti melakukan identifikasi masalah yang terjadi di SMKN 6 Bandung dan menetapkan tujuan yang diperkirakan dapat menyelsaikan masalah pada Kompetensi Dasar Menyiapkan Piranti Sistem Pendukung CAD.
- 2. Pembuatan multimedia model tutorial, pada tahap ini diawali dengan menganalisis materi, standar isi, dan wacana teks, kemudian dilanjutkan lagi dengan kegiatan pengumpulan dan pembuatan bahan media, kemudian dilanjutkan dengan pembuatan multimedia dan proses validasi melalui *judgment* oleh guru mata pelajaran Menggambar 2D dengan Sistem CAD dan multimedia ini akan terus diperbaiki hingga dianggap baik.
- 3. Membuat instrumen, pada tahap ini melakukan kegiatan pembuatan instrumen berupa lembar format *judgment* media dan materi dari multimedia pembelajarannya, lembar soal, RPP dan instrumen-instrumen tersebut divalidasi, diujicoba dan diperbaiki.
- 4. Penentuan kelas, pada tahap ini peneliti menentukan dua kelas yang dijadikan kelas eksperimen dan kontrol
- 5. Kelas Kontrol dan Eksperimen
	- a. *Pre-test*, pada tahap ini peneliti melakukan tes awal pada dua kelas yang akan dijadikan objek penelitian.
- b. Proses *treatment*, pada tahap ini peneliti melakukan proses pembelajaran menggunakan multimedia untuk kelas eksperimen dan pemakaian *tools* AutoCAD untuk kelas kontrolnya.
- c. *Post-test*, pada tahap ini peneliti melakukan tes akhir setelah kedua kelas yaitu kelas eksperimen dan kelas kontrol diberi *treatmen* yang berbeda.
- 6. Analisis Data, pada tahap ini peneliti melakukan analisis data untuk mengetahui peningkatan hasil belajar pada kelas eksperimen dan kelas kontrol.
- 7. Kesimpulan dan saran, pada tahap ini peneliti menjawab rumusan masalah peneliian.

#### **3.4 Paradigma Penelitian**

Menurut Sugiyono (2012:66) paradigma penelitian dapat dijelaskan sebagai berikut: Paradigma penelitian dapat diartikan sebagai pandangan atau model, atau pola pikir yang dapat menjabarkan berbagai variabel yang akan diteliti kemudian membuat hubungan antara suatu variabel dengan variabel lainnya, sehingga akan mudah dirumuskan masalah penelitian, pemilihan teori yang relevan rumusan yang diajukan metode/strategi penelitian, instrumen penelitian, teknik yang digunakan serta kesimpulan yang diharapkan.

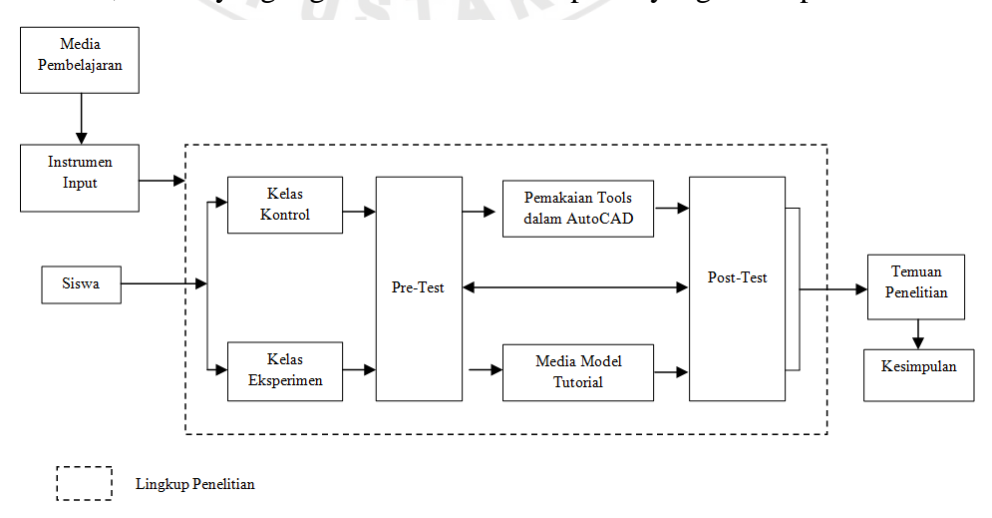

#### **Gambar 3.2** Paradigma Penelitian

*Kurniawan,* **2013** *PENGGUNAAN MULTIMEDIA MODEL TUTORIAL UNTUK MENINGKATKAN HASIL BELAJAR SISWA PADA KOMPETENSI DASAR MENYIAPKAN PIRANTI SISTEM PENDUKUNG CAD* Universitas Pendidikan Indonesia | repository.upi.edu | perpustakaan.upi.edu

## **3.5 Lokasi dan Subjek Penelitian**

 Lokasi penelitian berada di Provinsi Jawa Barat di Kota Bandung, yaitu di SMK Negeri 6 Bandung. Subjek utama dalam penelitian penggunaan multimedia model tutorial ini adalah siswa kelas XI kompetensi keahlian Teknik Pemesinan SMK Negeri 6 Bandung. Sampel yang digunakan pada penelitian ini adalah kelas XI TPM 1 sebagai kelas kontrol dan kelas XI TPM 4 sebagai kelas eksperimen. Jumlah siswa masing-masing kelas yang digunakan adalah 17 orang siswa.

# **3.6 Instrumen Penelitian**

 Sugiyono (2012:149) menyatakan bahwa "Jumlah instrumen penelitian tergantung pada jumlah variabel penelitian yang telah ditetapkan untuk diteliti". Menurut kutipan ini maka instrumen yang digunakan dalam penelitian ini adalah sebagai berikut.

1. Kuisioner Multimedia

Instrumen digunakan untuk mengukur kelayakan multimedia pembelajaran model tutorial. Pada instrumen ini akan dilakukkan tiga tahap evaluasi yang menggunakan lembar evaluasi yaitu lembar evaluasi materi yang berfungsi untuk mengevaluasi media pembelajaran dari sisi materinya dan akan di evaluasi oleh Dosen Jurusan Pendidikan Teknik Mesin dan guru AutoCAD SMKN 6 Bandung, kemudian lembar evaluasi yang kedua adalah lembar evaluasi produk media pembelajaran dari sisi medianya dan evaluasinya akan dilakukan oleh Dosen Jurusan Pendidikan Teknik Mesin. Kemudian lembar

#### *Kurniawan,* **2013**

evaluasi yang ketiga adalah lembar evaluasi produk media dilihat dari sisi kesesuaian dengan ketertarikan dan manfaat penggunaan multimedia ini bagi siswa.

 Proses pengujian instrumen multimedia pembelajaran model tutorial, yaitu berupa kuisioner yang diberikan kepada evaluator untuk mengevaluasi multimedia pembelajaran model tutorial dari sisi media dan dari sisi materinya, serta mengevaluasi multimedia pembelajaran model tutorial dari sisi kesesuaian dengan ketertarikan dan manfaat penggunaan multimedia ini bagi siswa. Proses evaluasi multimedia pembelajaran ini dengan penggunaan kuisioner dimaksudkan untuk mengetahui kekurangan-kekurangan yang terdapat pada multimedia ini melalui indikator-indikator serta pertanyaan yang diberikan, kemudian diadakan perbaikan lagi setelah evaluasi dilakukan sampai menemukan hasil evaluasi yang dinyatakan minimal layak. Kemudian peneliti memilih menggunakan skala *rating scale* karena menurut Sugiyono (2012:134) bahwa "Penggunaan skala *rating scale* ini akan lebih fleksibel karena tidak terbatas untuk pengukuran sikap saja tetapi untuk mengukur persepsi atau responden terhadap fenomena lainnya, seperti skala untuk mengukur status sosial ekonomi, kelembagaan, pengetahuan, kemampuan, proses kegiatan dan lain-lain". Cara menjawab skala *rating scale* ini adalah para responden hanya memberi tanda, yaitu tanda ceklis pada kemungkinan skala yang dipilihnya sesuai dengan pertanyaan atau indikator, selanjutnya

*Kurniawan,* **2013** *PENGGUNAAN MULTIMEDIA MODEL TUTORIAL UNTUK MENINGKATKAN HASIL BELAJAR SISWA PADA*  angket yang telah diisi responden perlu dilakukan penilaian. Pemberian skor

*KOMPETENSI DASAR MENYIAPKAN PIRANTI SISTEM PENDUKUNG CAD*

Universitas Pendidikan Indonesia | repository.upi.edu | perpustakaan.upi.edu

pada skala *rating scale* masing-masing jawaban diberi bobot nilai yang berbeda. Berikut ini adalah uraian bobot nilainya.

- 4 : Sangat Layak/Sangat Setuju.
- 3 : Layak/Setuju.
- 2 : Kurang layak/Ragu-ragu.
- 1 : Tidak layak/Tidak Setuju.
- 0 : Sangat Tidak Layak/Sangat Tidak Setuju.

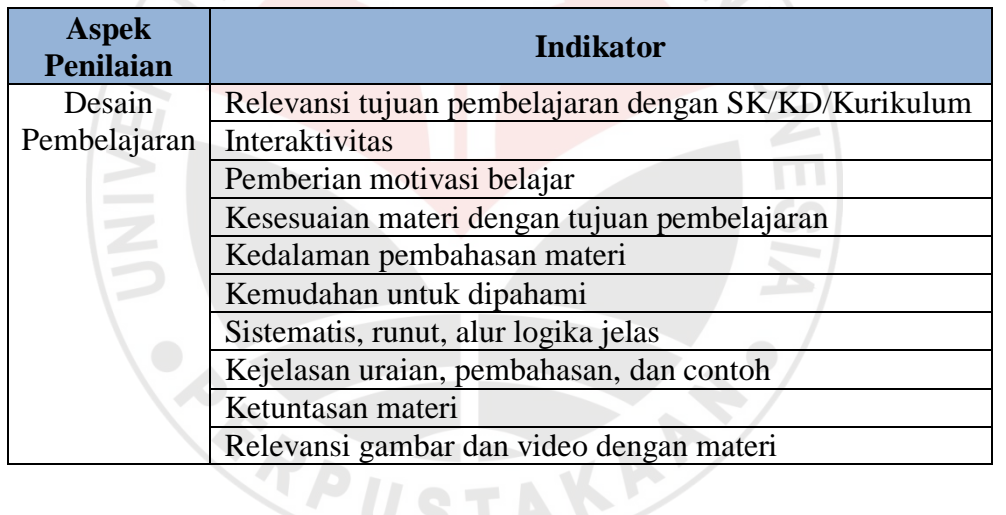

# **Tabel 3.2** Kisi-kisi Instrumen untuk Ahli Materi

**Tabel 3.3** Kisi-kisi Instrumen untuk Ahli Media

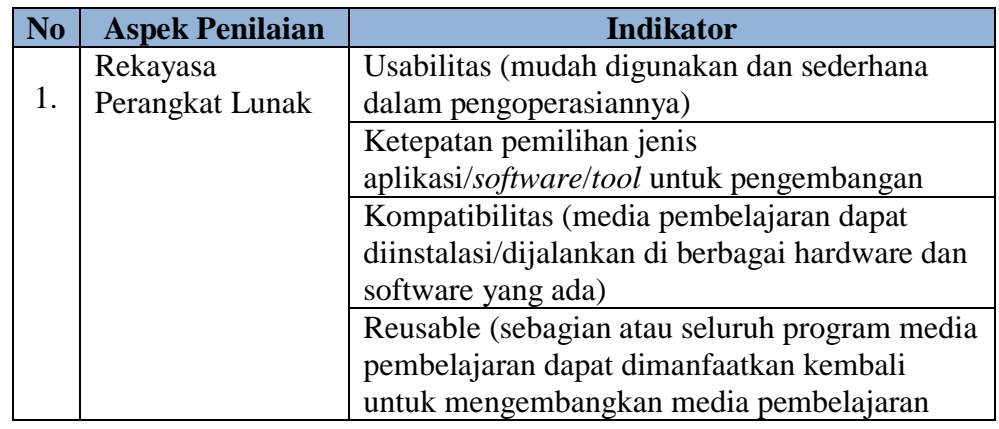

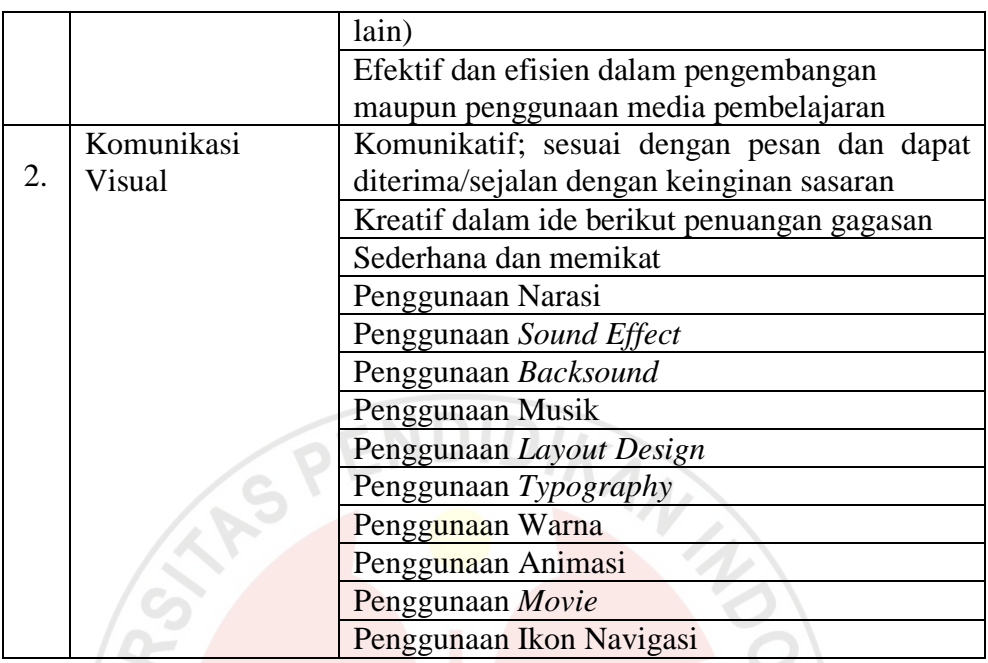

# **Tabel 3.4** Kisi-kisi Instrumen untuk Siswa

巴

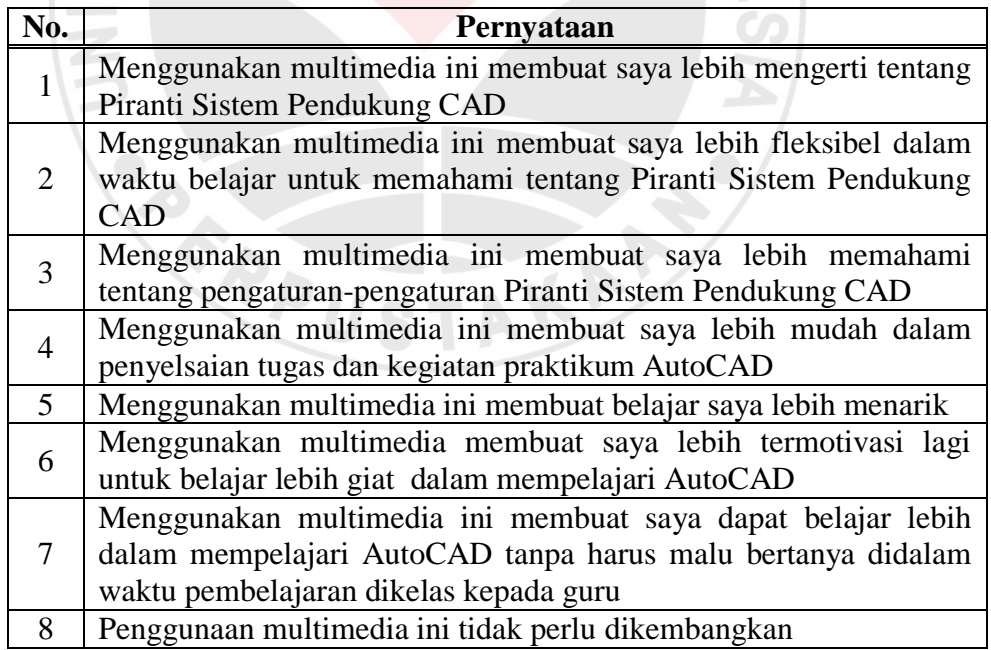

## 2. Soal Tes

 Instrumen digunakan untuk mengukur hasil belajar siswa. Instrumen ini berupa soal yang digunakan untuk melakukan *pre-test* dan *post-test* sebagai data untuk menganalisis peningkatan hasil belajar. Instrumen ini digunakan setelah dikonsultasikan dan *judgment* guru mata pelajaran serta melewati serangkaian pengujian, yaitu pengujian validitas, realibilitas, N N NS tingkat kesukaran dan daya pembeda.

#### **3.7 Proses Pengujian Instrumen**

 Proses pengujian instrumen soal untuk mengukur atau mengetahui soal yang akan digunakan apakah telah layak atau belum. Pengujian yang akan diterapkan pada instrumen soal ini diantaranya adalah sebagai berikut: validitas, realibilitas, tingkat kesukaran dan daya pembeda.

## **a. Uji Validitas**

Suatu tes dikatakan valid apabila tes tersebut dapat mengukur apa yang hendak diukur, sebuah item (butir soal) dikatakan valid apabila mempunyai dukungan yang besar terhadap skor total, skor pada item menyebabkan skor total menjadi tinggi atau rendah.

Berdasarkan penjelasan di atas, dalam penelitian ini penulis mengadakan pengujian validitas soal dengan cara analisis butir soal. Untuk menguji validitas alat ukur, maka harus dihitung korelasinya menggunakan persamaan menurut Sugiyono (2012:255) yaitu sebagai berikut.

#### *Kurniawan,* **2013**

$$
\mathbf{r}_{xy} = \frac{N \sum XY - (\sum X)(\sum Y)}{\sqrt{\{N \sum X^2 - (\sum X)^2\} \{N \sum Y^2 - (\sum Y)^2\}}} \dots \dots \dots \dots \dots \dots \dots \tag{3.1}
$$

Keterangan:

- $r_{xy}$  = Koefisien korelasi.
- $\sum X$  = Jumlah skor X.
- $\sum Y$  = Jumlah skor Y.

 $\sum XY$  = Jumlah skor X dan Y.

 $N =$  Jumlah responden.

Setelah harga koefisien korelasi ( *rxy*) diperoleh, disubstitusikan ke rumus uji

't' yaitu:  $\boldsymbol{n}$  $1 - r^2$  $(3.2)$ 

Keterangan :

 $t =$  Nilai t hitung.

n = Banyaknya data/jumlah responden.

r = Koefisiensi korelasi.

Instrumen dinyatakan valid apabila thitung> ttabel dengan tingkat signifikansi 0,05.

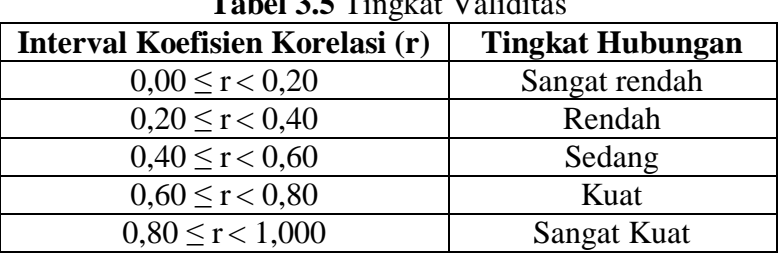

**Tabel 3.5** Tingkat Validitas

(Sugiyono, 2012:257)

#### **b. Reliabilitas Instrumen**

 Pada penelitian ini penulis berusaha mengukur tingkat reliabilitas instrumen dengan menggunakan rumus *Spearman-Brown* dengan teknik belah dua ganjil-genap. Adapun langkah-langkah yang digunakan menurut Arikunto (2006:170) adalah sebagai berikut.

- 1) Mengelompokkan skor butir soal bernomor ganjil sebagai belahan pertama dan skor butir soal bernomor genap sebagai belahan kedua.
- 2) Mengkorelasikan skor belahan pertama dengan skor belahan kedua dengan menggunakan rumus korelasi dan akan diperoleh harga  $r_{xy}$ .

rxy = ………………… (3.3) Keterangan: *rxy* = Koefisien korelasi. ∑*X* = Jumlah skor X. ∑*Y* = Jumlah skor Y. ∑*XY* = Jumlah skor X dan Y. *N* = Jumlah responden.

3) Menghitung indeks reliabilitas dengan menggunakan rumus *Spearman-*

*Brown*, yaitu:

$$
r_{11} = \frac{2 \cdot r_{1/2 \quad 1/2}}{(1 + r_{1/2 \quad 1/2})} \dots \dots \dots \dots \dots \dots \dots \dots \dots \dots \dots \dots \dots \tag{3.4}
$$

Keterangan:

 $r_{11}$  = Reliabilitas instrumen.

 $r_{1/2}$   $_{1/2}$  =  $r_{xy}$  yang disebut sebagai indeks korelasi antara dua

belahan instrumen.

Besar koefisien reliabilitas diinterpretasikan untuk menyatakan kriteria

reliabilitas. Menurut kriterianya adalah sebagai berikut.

| Koefisien Korelasi (r <sub>11</sub> ) | <b>Penafsiran</b>    |
|---------------------------------------|----------------------|
| $0.00 \le r_{11} < 0.20$              | <b>Sangat Rendah</b> |
| $0,20 \le r_{11} < 0,40$              | Rendah               |
| $0,40 \le r_{11} < 0,60$              | Sedang               |
| $0,60 \le r_{11} < 0,80$              | Kuat                 |
| $0.80 \le r_{11} < 1.00$              | <b>Sangat Kuat</b>   |
|                                       |                      |

**Tabel 3.6** Klasifikasi Reliabilitas

(Arikunto, 2010:319)

# **c. Taraf Kesukaran**

Taraf kesukaran (TK) butir tes pada dasarnya adalah peluang responden atau peserta tes untuk menjawab benar pada suatu butir soal. Untuk menghitung taraf kesukaran butir soal dapat digunakan rumus menurut Surapranata (2006:12) sebagai berikut.

$$
p = \frac{\sum x}{\sum_{m} N} \dots \dots \dots \dots \dots \dots \dots \dots \dots \dots \dots \dots \quad (3.5)
$$

Keterangan :

 $p =$ Tingkat kesukaran satu butir soal tertentu.

 $\Sigma_{\rm x}$  = Jumlah siswa yang menjawab benar pada butir itu.

 $S_m$  = Skor maksimum.

N = Jumlah seluruh siswa peserta *test.*

Kriteria tingkat kesukaran dapat diklasifikasikan sebagai berikut.

| <b>Rentang Tk</b>     | Kategori                        |  |  |
|-----------------------|---------------------------------|--|--|
| $0,00 \le p < 0,16$   | Sangat sukar, sebaiknya dibuang |  |  |
| $0, 16 \le p < 0, 30$ | Sukar                           |  |  |
| $0,30 \le p < 0,70$   | Sedang                          |  |  |
| $0,70 \le p < 0,85$   | Mudah                           |  |  |
| $0.85 \le p \le 1.00$ | Sangat mudah, sebaiknya dibuang |  |  |

**Tabel 3.7** Tingkat Kesukaran

(Surapranata, 2006:21)

Menurut Ali dalam Pramuji (2009:52) menjelaskan bahwa "Soal dengan tingkat kesukaran 0,20-0,80 dianggap baik untuk kepentingan penelitian".

#### **d. Daya Pembeda**

 Perhitungan daya pembeda dilakukan untuk mengukur sejauh mana suatu butir soal mampu membedakan siswa yang pandai dan siswa yang kurang pandai berdasarkan kriteria tertentu, sebagaimana diungkapkan Arikunto (2010:211) bahwa "Daya pembeda soal adalah kemampuan suatu soal untuk membedakan siswa yang pandai (berkemampuan tinggi) dengan siswa yang bodoh (berkemampuan rendah)".

 Untuk menghitung daya pembeda setiap item ini dapat menggunakan rumus berikut.

$$
DP = \frac{B_A}{J_A} - \frac{B_B}{J_B} = P_A - P_B \dots \dots \dots \dots \dots \dots \dots \dots \dots \dots \dots \dots \tag{3.6}
$$

Keterangan:

DP = Indeks daya pembeda satu butir soal tertentu.

 $J_A$  = Banyaknya peserta kelompok atas.

 $J_B$  = Banyaknya peserta kelompok bawah.

 $B_A$  = Jumlah jawaban benar pada kelompok atas.

 $B_B$  = Jumlah jawaban benar pada kelompok bawah.

 $P_A$  = Proporsi peserta kelompok atas menjawab benar.

 $P_B$  = Proporsi peserta kelompok bawah menjawab benar.

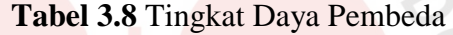

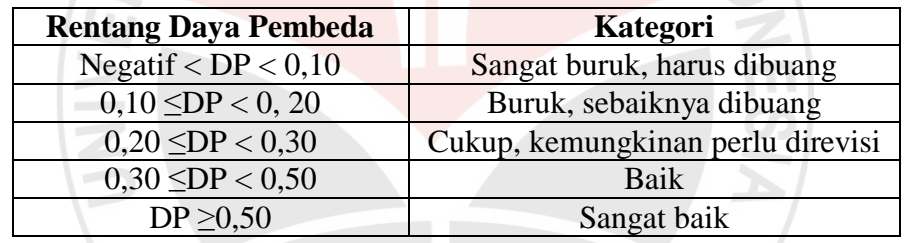

(Pramuji, 2009:51)

# **e. Menentukan Kriteria Kelulusan**

Kriteria Ketuntasan Minimal (KKM) SMK Negeri 6 Bandung untuk mata pelajaran produktif sebesar 75. Nilai yang digunakan untuk mengetahui standar kelulusan siswa adalah nilai *post-test*. Kriteria kelulusan dapat dilihat dari Tabel 3.8 berikut.

**Tabel 3.9** Kriteria Kelulusan

| Nilai        | Kriteria Kelulusan |  |  |
|--------------|--------------------|--|--|
| Nilai > $75$ | Lulus              |  |  |
| Nilai $< 75$ | <b>Tidak Lulus</b> |  |  |

#### **3.8 Teknik Pengumpulan Data**

 Instrumen yang digunakan untuk mendapatkan data yang tepat dalam penelitian ini adalah sebagai berikut.

- 1. Alat Tes Kualitatif, Alat Tes Kualitatif berupa Lembar *Judgment* (*Judgment*  Media)/ Kuisioner, Lembar format *judgment*/kuisioner ini diberikan kepada dua orang dosen Jurusan Pendidikan Teknik Mesin UPI dan guru mata pelajaran AutoCAD SMKN 6 Bandung serta siswa.
- 2. Alat tes kuantitatif berupa soal tes yang diberikan kepada siswa baik kepada siswa kelas kontrol maupun kelas eksperimen. Soal *pre-test* diberikan sebelum perlakuan dan soal *post-test* diberikan setelah perlakuan.

#### **3.9 Teknik Analisis Data**

 Teknik analisis data yang dilakukan adalah pengujian homogenitas pada hasil *pre-test*, pengujian normalitas pada data *pre-test*, *post-test* dan N-Gain, pengujian hipotesis pada data N-Gain. Untuk lebih jelasnya dijelaskan sebagai berikut.

#### **1. Uji Homogenitas**

Uji homogenitas digunakan untuk menetukan sampel dari populasi dua kelas yang homogen. Apabila data menunjukan kelompok data homogen, maka data yang berasal dari populasi yang sama layak untuk digunakan. Rumus uji homogenitas yang digunakan menurut Siregar (2004:50) adalah sebagai berikut.

$$
F = \frac{S_A^2}{S_B^2} \dots \dots \dots \dots \dots \dots \dots \dots \dots \dots \dots \dots \tag{3.7}
$$

Keterangan:

 $S_A^2$  = Varian terbesar.

 $S_B^2$  = Varian terkecil.

#### **2. Uji Normalitas**

 Uji normalitas data ini bertujuan untuk menguji apakah data yang diuji itu berdistribusi normal atau tidak. Suatu data dikatakan berdistribusi normal jika jumlah data diatas dan dibawah rata-rata adalah sama. Demikian juga simpangan bakunya (Sugiyono, 2011:176). Teknik pengujian normalitas data dilakukan dengan menggunakan Chi Kuadrat ( $\chi^2$ ). Pengujian normalitas data dengan ( $\chi^2$ ) dilakukan dengan cara membandingkan kurva normal yang terbentuk dari data yang terkumpul dengan kurva normal baku/standar. Menutut Sugiyono (2011:80), kurva normal baku yang luasnya mendekati 100% dibagi menjadi enam bidang berdasarkan simpangan bakunya, yaitu tiga bidang di bawah rata-rata dan tiga bidang diatas rata-rata. Luas enam bidang dalam kurva normal baku adalah 2,27%, 13,53%, 34,13%, 34,13%, 13,53% dan 2,27%.

 Pada uji normalitas ini menggunakan aturan Sturgess dengan memperlihatkan tabel berikut.

**Tabel 3.10** Persiapan Uji Normalitas

| Kelas<br>Interval |  | ப $_0$ | e; | 77 |
|-------------------|--|--------|----|----|
|                   |  |        |    |    |

<sup>(</sup>Siregar, 2004:87)

Adapun langkah-langkah pengujian normalitas data adalah sebagai berikut.

a. Menentukan rentang (R)

R = **-** …………………………… (3.8)

Keterangan:

 $X_a$  = Data besar.

 $X_b$  = Data kecil.

b. Menentukan banyak kelas interval (i)

i = 1 + 3,3 log n ………………………..... ( 3.9)

Keterangan:

 $n =$  Jumlah sampel.

c. Menghitung jumlah kelas interval (P)

 $P =$ R i …………………………. (3.10)

Keterangan:

 $R$  = Rentang.

 $i =$  Banyak kelas.

Berdasarkan data tersebut, kemudian dimasukan ke tabel distribusi frekuensi.

d. Menghitung rata-rata (x)

…………………………… (3.11)

Keterangan:

- $f_i$  = Jumlah frekuensi.
- $x_i$  = Data tengah-tengah dalam interval.

e. Menghitung standar deviasi (S)

 ……………………………. (3.12)

f. Menentukan batas bawah kelas interval  $(X_{in})$ 

 $X_{in} = B_b - 0.5$  kali desimal yang digunakan interval kelas

Keterangan:

 $B_b$  = Batas bawah interval.

g. Menentukan nilai Z<sub>i</sub> setiap batas bawah kelas interval

$$
Z_i = \frac{x_{in-x}}{s} \tag{3.13}
$$

h. Melihat nilai peluang  $Z_i$  pada tabel statistik, isikan pada kolom  $L_o$ , harga  $x_i$  dan  $x_n$ selalu diambil nilai peluang 0,500.

Hitung nilai setiap kelas interval, isikan pada kolom  $L_i$ , contoh  $L_i = L_{o1} - L_{o2}$ 

- $\ldots$  (3.14)
- i. Menghitung frekuensi harapan (ei)

 $e_i = L_i \cdot \sum f_i$  $\ldots$  $(3.15)$ 

- j. Menghitung nilai Chi kuadrat (χ 2 ) untuk menghitung P-*value.*
- k. Kelompok berdistribusi normal jika P-value >  $\alpha = 0.05$ .

### **3. Nilai N-Gain**

 Uji N-Gain dipergunakan untuk mengukur peningkatan hasil belajar siswa. Rumus yang digunakan untuk Uji N-Gain menurut Hake (2002:4) adalah sebagai berikut.

$$
N-Gain = \frac{Skor Posttest - Skor Pretest}{Skor Ideal - Skor Pretest} \dots \dots \dots \dots \dots \dots \dots \dots \dots \tag{3.16}
$$

## **Tabel 3.11** Kriteria N-Gain

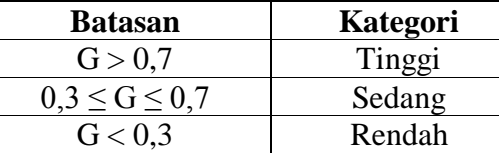

(Hake, 2002:4)

# **4. Uji Hipotesis**

 Sugiyono (2012:96) mengemukakan bahwa "Hipotesis merupakan jawaban sementara terhadap rumusan masalah, dimana rumusan masalah penelitian telah dinyatakan dalam bentuk kalimat pertanyaan". Uji t-test dilakukan dengan syarat data harus homogen dan normal, apabila data tidak berdistribusi normal dan tidak homogen maka hipotesis diuji dengan pengujian statistika non parametrik. Sebagaimana diungkapkan oleh Siregar (2003:284) bahwa "Pengujian statistika non parametrik tidak mempermasalahkan bentuk distribusi asal sampel, dengan demikian tidak memerlukan pengujian normalitas atau homogenitas". Pengujian t-test yang dilakukan menurut Sugiyono (2010:273) adalah sebagai berikut.

$$
t = \frac{\overline{x_1} - \overline{x_2}}{\sqrt{\frac{s_1^2}{n_1} + \frac{s_2^2}{n_2}}} \dots \dots \dots \dots \dots \dots \dots \dots \dots \dots \dots \dots \dots \dots \dots \tag{3.17}
$$

Keterangan :

 $\overline{X_1}$  = Nilai rata-rata kelas eksperimen.

 $\overline{X_2}$  = Nilai rata-rata kelas control.

 $S_1^2$  = Varians kelas eksperimen.

 $S_1^2$  = Varians kelas control.

 $n_1$  = Jumlah siswa kelas eksperimen.

READ

 $n_2$  = Jumlah siswa kelas control.

 Peningkatan hasil belajar siswa yang menggunakan multimedia lebih baik dibandingkan dengan hasil belajar siswa yang belajar dengan pemkaian *tools* AutoCAD. Hasil t<sub>hitung</sub> yang telah didapatkan kemudian dibandingkan dengan  $t_{\text{table}}$  dengan kriteria pengujian  $t_{\text{hitung}} > t_{\text{table}}$  artinya "Hasil belajar siswa yang menggunakan multimedia lebih baik dibandingkan dengan siswa yang menggunakan pemakaian *tools* AutoCAD".

AKAR<sup>2</sup>